Форма запроса в службу технической поддержки Официального сайта (helpdesk@zakupki.gov.ru)

## **Запрос от 20.09.2016**

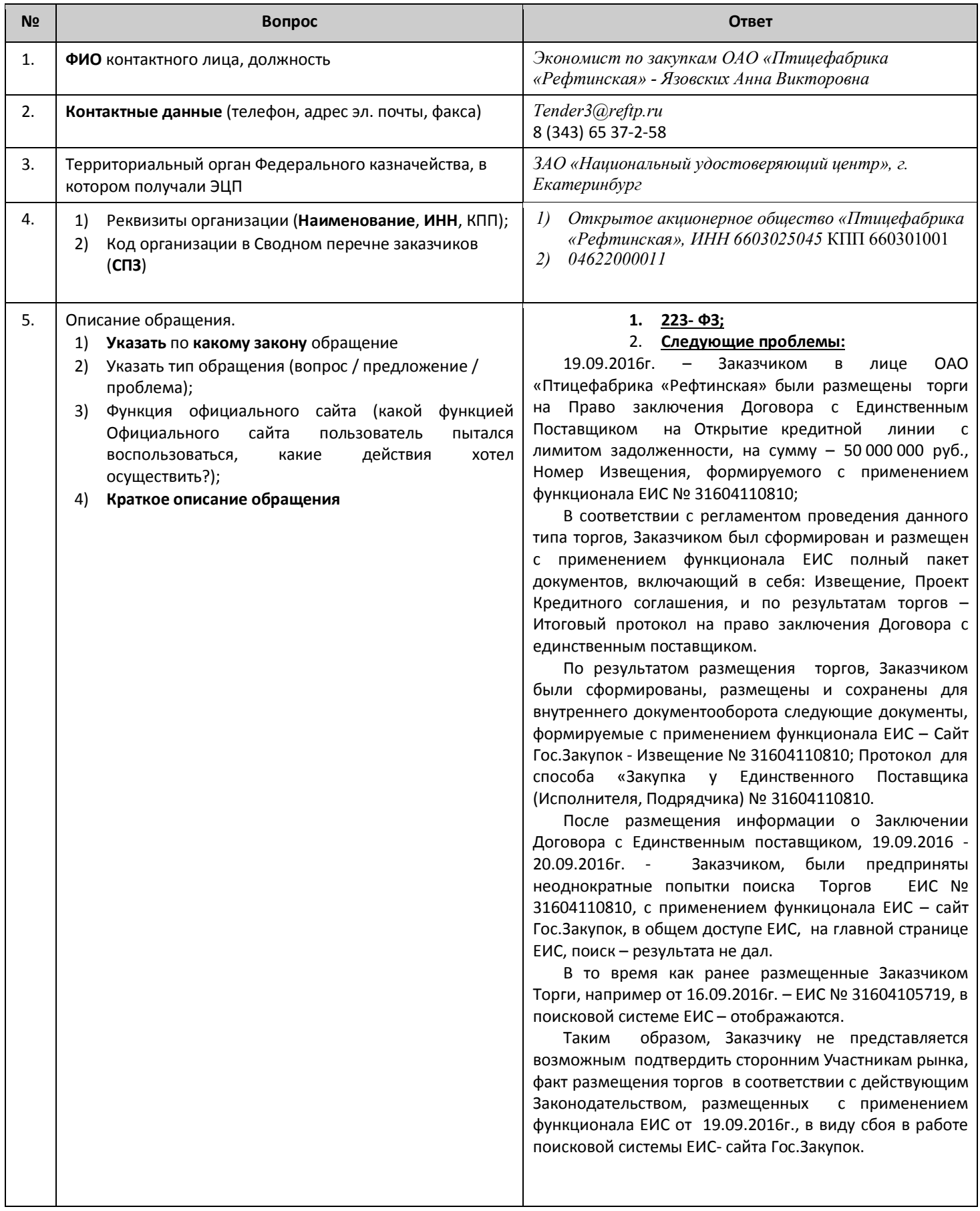

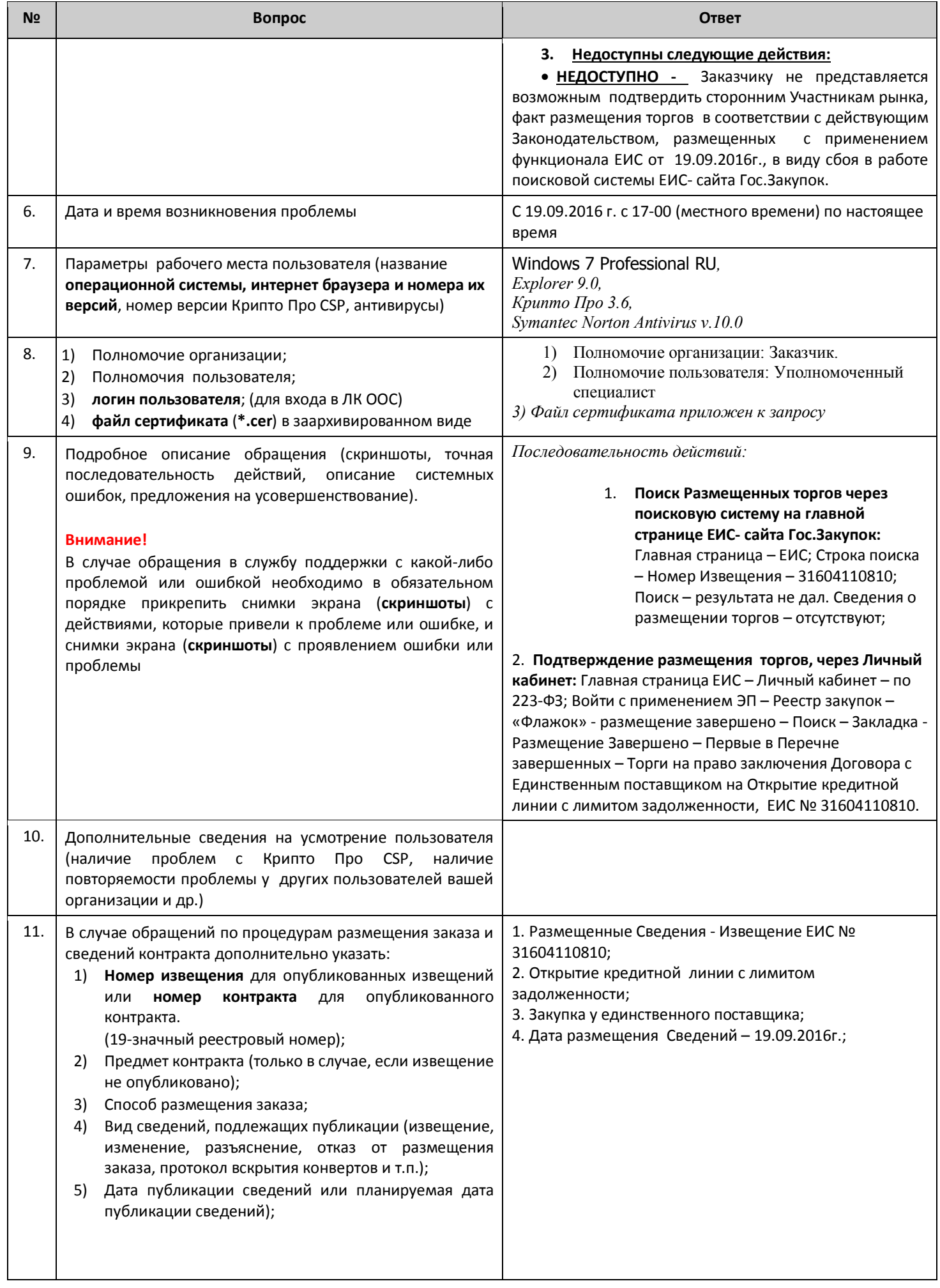

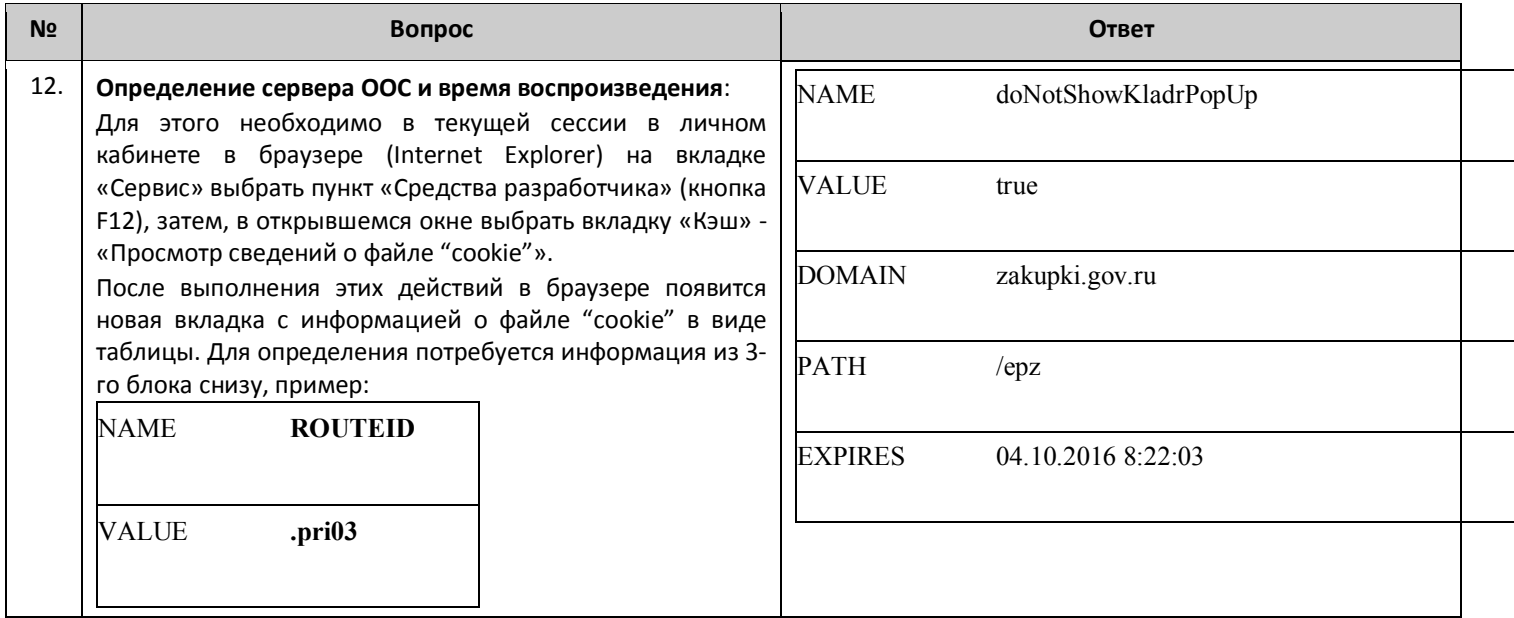